# **dpy-syntaxer**

*Release 1.0.0*

**sevenc-nanashi**

**Jun 29, 2021**

# **CONTENTS:**

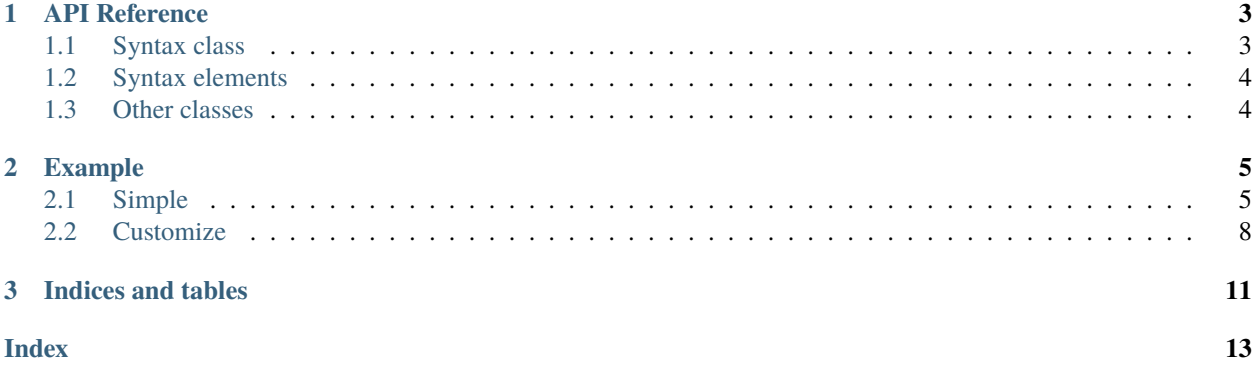

This library will help you with syntax analyzing.

#### **CHAPTER**

# **API REFERENCE**

### <span id="page-6-2"></span><span id="page-6-1"></span><span id="page-6-0"></span>**1.1 Syntax class**

class discord.ext.syntaxer.Syntax(*command: discord.ext.commands.core.Command*, *description: Optional[str] = None*, *\**, *default\_format: str = '{prefix}{variable\_prefix}{command\_name}{variable\_suffix}{suffix}'*, *kwarg\_format: str = '{prefix}{variable\_prefix}{command\_name}{variable\_suffix}'*, *required\_formats: Tuple[str, str] = ('<', '>')*, *optional\_formats: Tuple[str, str] = ('[', ']')*, *variable\_formats: Tuple[str, str] = ('', '...')*)

Analyze command and make Syntax object.

This inherits [SpaceList](#page-7-2), so :func:str will return a formatted syntax.

#### **Parameters**

- command (commands. Command) Command to analyze syntax.
- description (str, optional) Description of the command. If None, use docstring.
- default\_format (str, optional) Format of regular argument, by default "{prefix}{variable\_prefix}{command\_name}{variable\_suffix}{suffix}"
- kwarg\_format (str, optional) Format of keyword argument, by default "{prefix}{variable\_prefix}{command\_name}{variable\_suffix}"
- required\_formats (tuple, optional) Prefix and suffix of required argument, by default (" $\langle$ ", ">")
- optional\_formats (tuple, optional) Prefix and suffix of optional argument, by default  $("["", ""]")$
- variable\_formats (tuple, optional) Prefix and suffix of variable argument, by default  $("", "...")$

#### property args

Returns SpaceList with command arguments.

#### property names

Return SpaceList with command name and parents.

### <span id="page-7-3"></span><span id="page-7-0"></span>**1.2 Syntax elements**

class discord.ext.syntaxer.CommandName(*name: str*, *parent:*

```
Optional[discord.ext.syntaxer.main.ParentName] = None)
```
Represents name of a command.

**Parameters**

- name  $(str)$  Name of the command.
- parent (ParentName) Parent of the command, None if the command doesn't have a parent.

class discord.ext.syntaxer.CommandArgument(*name: str*, *required: bool*, *description: str*, *formatted: str*, *flag: discord.ext.syntaxer.main.ArgumentType*, *default: Any*, *param: inspect.Parameter*)

Represents a command argument.

str returns formatted value.

#### **Parameters**

- name  $(str)$  Name of the argument.
- required  $(bool)$  The argument is required or optional.
- description  $(str)$  Description of the argument.
- formatted  $(str)$  Formatted value for the argument.
- **flag**  $(int)$  Type flag of the argument.
- default  $(Optional[Any])$  Default value of the argument if any.
- param (: class: inspect. Parameter) Parameter for the argument.

#### property optional

Same as not self.required.

# <span id="page-7-1"></span>**1.3 Other classes**

<span id="page-7-2"></span>class discord.ext.syntaxer.SpaceList(*iterable=()*, */* )

A special list. When you pass this list to str, content will be converted with :func:str, and joins them with space.

#### **CHAPTER**

#### **TWO**

### **EXAMPLE**

### <span id="page-8-1"></span><span id="page-8-0"></span>**2.1 Simple**

```
1 import os
2 from textwrap import dedent
3
4 import discord
5 from discord.ext import commands, syntaxer
6
7 | bot = commands. Bot(
\mathbf{s} "b",
9 help_command=None,
10 allowed_mentions=discord.AllowedMentions(everyone=False, replied_user=False)
11 \mid)
12
13
_{14} @bot.event
15 async def on ready():
_{16} print(f"Logged in as: {bot.user}")
17
18
19 @bot.command("help", aliases=["?"])
_{20} async def _help(ctx, *, command_name=None):
\frac{1}{21} """"
22 Gets help of the command.
23 Command Name: Command name to get help, return all command name if None.
24 """"
25 if command_name is None:
26 return await ctx.reply(" ".join([f''^{*}c]<sup>*</sup>" for c in bot.commands]))
_{27} command = bot.get_command(command_name)
_{28} if command is None:
29 return await ctx.reply("Unknown command.")
30 syntax = syntaxer. Syntax(command)
31 e = discord.Embed(
32 title=f"Help of `{command}`",
33 description=dedent(f"""
\left\{\text{syntax}\right\} is \left\{\text{syntax}\right\}35 {command.callback.__doc__}
36 """))
37 return await ctx.reply(embed=e)
```
(continues on next page)

(continued from previous page)

```
38
39
40 @bot.command()
41 async def foo(ctx, argument):
42 """"
43 Says bar.
44 Arg: Test argument
\frac{45}{100} \frac{1}{100}46 await ctx.reply("bar, passed" + argument)
47
48
49 @bot.command()
50 async def echo(ctx, *, text):
51 """"
52 Says text.
53 Text: text to say.
54 """"
55 await ctx.send(text)
56
57
58 @bot.command()
59 async def neko(ctx, count=1):
\frac{60}{100} \frac{1}{100}61 I am neko.
62 Times: Times to say, default by 1.
\frac{63}{100} \frac{1}{200}_{64} for _{-} in range(count):
65 await ctx.send("Nyan")
66
67 bot.run(os.getenv("token"))
```
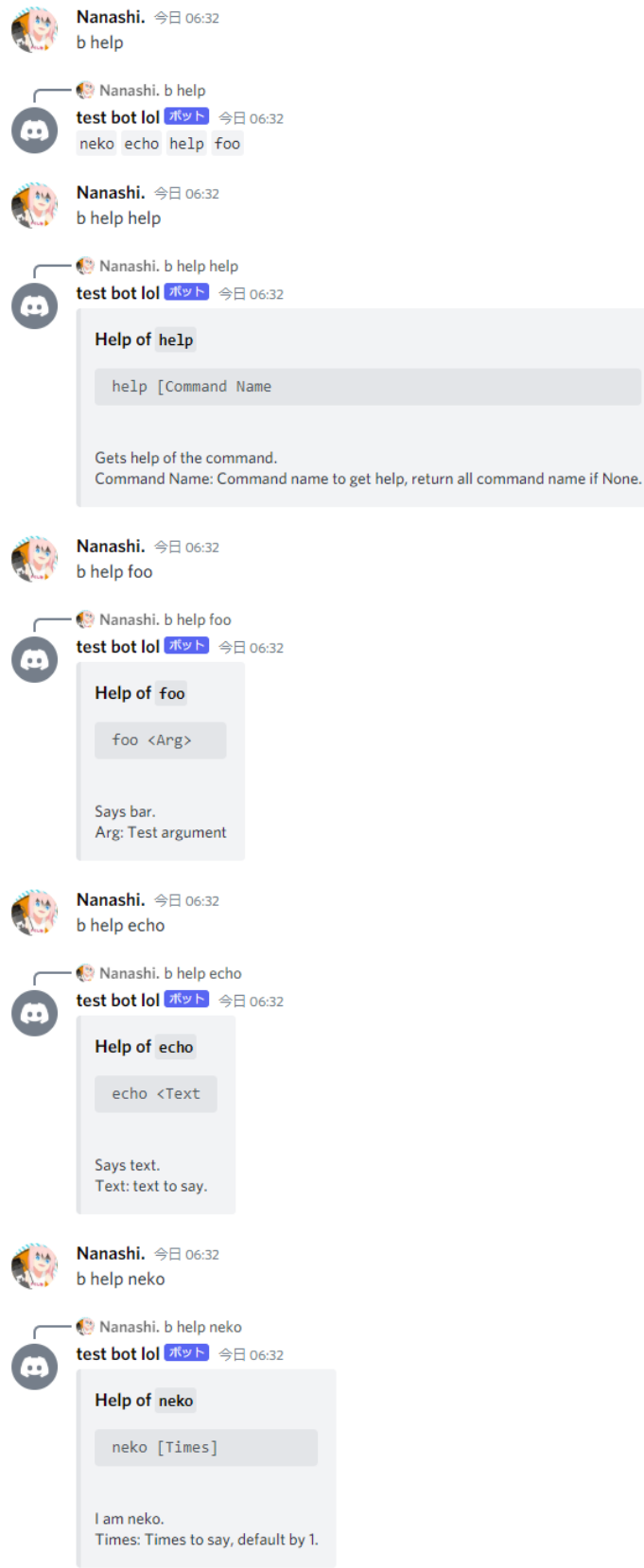

# <span id="page-11-0"></span>**2.2 Customize**

**Note:** Code is as same as first, except help.

```
19 @bot.command("help", aliases=["?"])
_{20} async def _{\text{help}(\text{ctx}, *}, \text{command\_name=None}):21 \ldots \ldots22 Gets help of the command.
23 Command Name: Command name to get help, return all command name if None.
\frac{24}{} """"
25 if command_name is None:
26 return await ctx.reply(" ".join([f''(c)]" for c in bot.commands]))
27 command = bot.get_command(command_name)
28 if command is None:
29 return await ctx.reply("Unknown command.")
30 syntax = syntaxer. Syntax(
31 command,
32 default_format="{prefix}:{command_name}{variable_suffix}",
33 kwarg_format="{prefix}:{command_name}{variable_suffix}--",
34 required_formats=("R", ""),
35 optional_formats=("0", ""),
36 variable_formats=("", "+")
37 \quad \boxed{)}38 e = discord.Embed(
39 title=f"Help of `{command}`",
40 description=dedent(f"""
\{ syntax \} \qquad \qquad \qquad \qquad \qquad \qquad \qquad \qquad \qquad \qquad \qquad \qquad \qquad \qquad \qquad \qquad \qquad \qquad \qquad \qquad \qquad \qquad \qquad \qquad \qquad \qquad \qquad \qquad \qquad \qquad \qquad \qquad \qquad \qquad \q42 {command.callback. \_\ndoc}\\frac{1}{43} ""))
44 return await ctx.reply(embed=e)
```
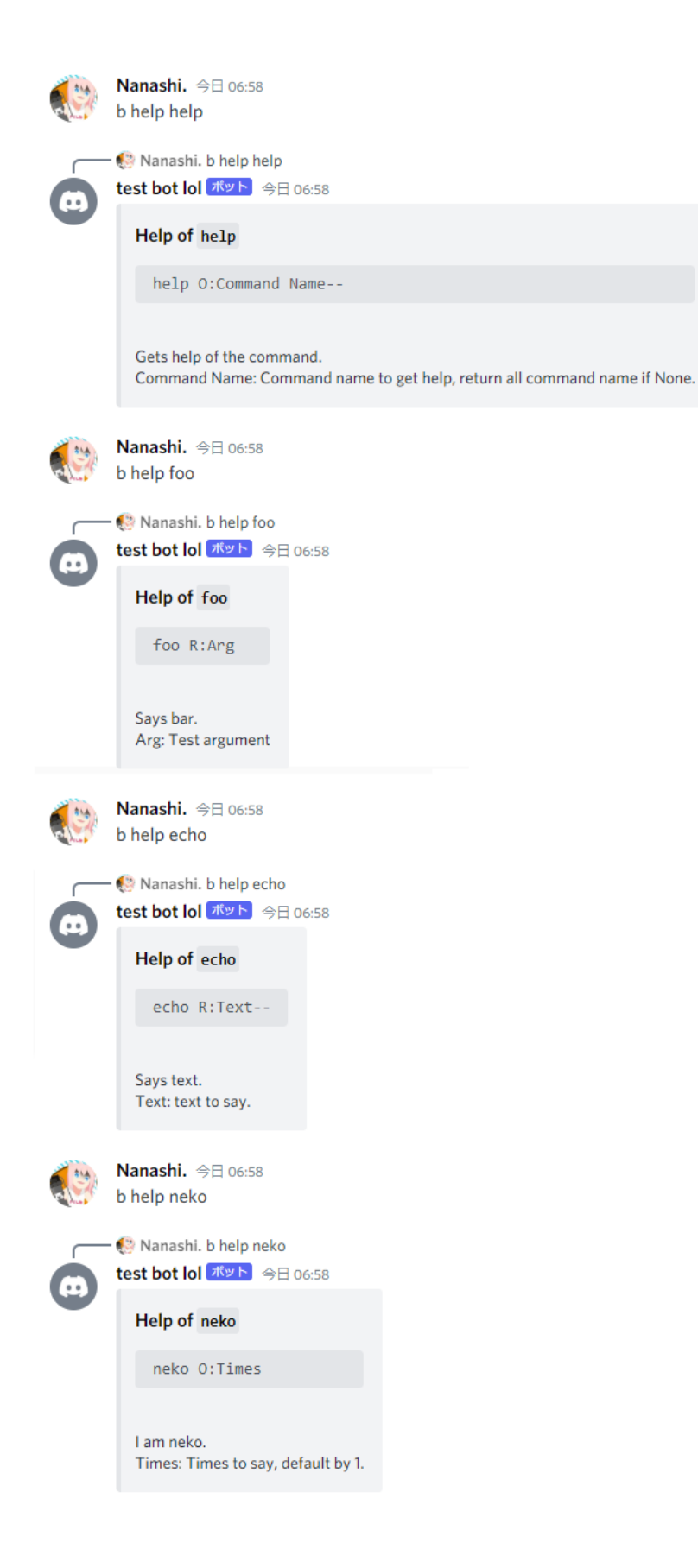

#### **CHAPTER**

# **THREE**

# **INDICES AND TABLES**

- <span id="page-14-0"></span>• genindex
- modindex
- search

### **INDEX**

# <span id="page-16-0"></span>A

args (*discord.ext.syntaxer.Syntax property*), [3](#page-6-2)

### C

CommandArgument (*class in discord.ext.syntaxer*), [4](#page-7-3) CommandName (*class in discord.ext.syntaxer*), [4](#page-7-3)

### N

names (*discord.ext.syntaxer.Syntax property*), [3](#page-6-2)

# O

optional (*discord.ext.syntaxer.CommandArgument property*), [4](#page-7-3)

# S

SpaceList (*class in discord.ext.syntaxer*), [4](#page-7-3) Syntax (*class in discord.ext.syntaxer*), [3](#page-6-2)